## **CISCO - VLAN**

VLANy działają w warstwie drugiej. Kapsulacje:

- $\cdot$  ISL
- dot1q (ieee 802.1q)

Maksymalna ilość VLAN'ów to 4096

TRUNK - port, który łączy się z routerem i za pomocą niego możemy tworzyć wirtualne interfejsy, które łączą vlany za pomocą routera.

Polecenia konfiguracyjne:

#domyślnie jest vlan1 - vlan administratora show vlan brief #tworzenie vlanu config terminal vlan 10 name nazwa\_vlanu10 exit vlan 20 name nazwa\_vlanu20 exit #konfiguguracja vlanu (przypisanie portu do valnu) int fa 0/2 switchport mode access switchport access vlan 20 #usunięcie portu z vlanu: no switchport access vlan 20 exit int range fa  $0/3$  - 9 switchport mode access switchport access vlan 10 exit #kasowanie wszystkich vlanów delete vlan.dat #kasowanie konfiguracji: erase start

#polecenia diagnostyczne

show vlan show vlan brief show interfaces debug sw-vlan packets #przykładowe vlany Switch(config)#hostname rysiek rysiek(config)#vlan 10 rysiek(config-vlan)#name dyrekcja rysiek(config-vlan)#exit rysiek(config)#vlan 20 rysiek(config-vlan)#name sprzedaz rysiek(config-vlan)#exit rysiek(config)#vlan 30 rysiek(config-vlan)#name kadry rysiek(config-vlan)#exit rysiek(config)#interface range fa 0/1 - 8 rysiek(config-if-range)#switchport mode access rysiek(config-if-range)#switchport access vlan 10 rysiek(config-if-range)#exit rysiek(config)#interface range fa 0/9 - 16 rysiek(config-if-range)#switchport mode access rysiek(config-if-range)#switchport access vlan 20 rysiek(config-if-range)#exit rysiek(config)#interface range fa 0/17 - 24 rysiek(config-if-range)#switchport mode access rysiek(config-if-range)#switchport access vlan 30 rysiek(config-if-range)#exit rysiek(config)#exit SWITCHE - TRUNK ==================== int fa 0/1 switchport mode trunk #na routerze int fa 0/0 no shutdown no ip address #interfejs wirtualny int fa 0/0.1 encapsulation dot1q 1 native #native tylko raz się przypisuje ip address 192.168.1.1 255.255.255.0

int fa 0/0.10

encapsulation dot1q 10 ip address 192.168.10.1 255.255.255.0

From: <https://kamil.orchia.pl/>- **kamil.orchia.pl**

Permanent link: **<https://kamil.orchia.pl/doku.php?id=cisco-vlan&rev=1364303546>**

Last update: **2018/07/16 11:47**

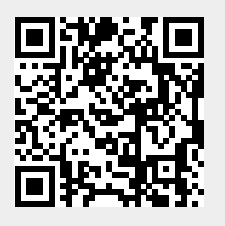